## **Testes qui-quadrado e da razão de verossimilhanças**

## **1. Simulações**

São apresentados os passos para a geração de amostras em linguagem R e, a partir destas, o teste da hipótese da distribuição multinomial com probabilidades

$$
\pi_1 = \theta^2, \ \pi_2 = \theta(1 - \theta), \ \pi_3 = \theta(1 - \theta) \ \text{e} \ \pi_4 = (1 - \theta)^2, \ 0 < \theta < 1. \tag{1}
$$

Para realizar o teste utilizamos as estatísticas  $G^2 = -2 \log(\text{razão de versossimilhanças}) e X^2$  de Pearson. Inicialmente carregamos o pacote lattice, que inclui funções para os gráficos de quantis.

library(lattice)

Escolhemos o nível de significância nominal α e calculamos o valor crítico obtido da distribuição de referência  $\chi^2$ com 2 g.l.  $(3 - 1 = 2$  g.l.).

alfa  $<-0.05$  $(x2crit < -qchisq(1 - alfa, 2))$ 

## [1] 5.991465

Escolhendo o verdadeiro valor de  $\theta$  (=  $\theta_0$ ) calculamos as probabilidades ( $\pi$ ) sob a hipótese (1).

```
teta0 < -0.8pi1 <- teta0^2
pi2 <- teta0 * (1 - teta0) # = pi3
pi4 < - (1 - \text{teta}0)^2
```
Em seguida especificamos o tamanho amostral *n* e o número de repetições das simulações *nrep*.  $n < -200$ nrep <- 5000

Os dados correspondentes a todas as *nrep* repetições das simulações são gerados com a função rmultinom e são guardados em uma matriz 4 × *nrep* em que cada coluna representa uma amostra simulada.

```
dados <- rmultinom(nrep, size = n, prob = c(pi1, pi2, pi2, pi4))
```
As estimativas de máxima verossimilhança (EMV) irrestritas de  $\pi$  e o logaritmo da função verossimilhança logLpi (a menos de uma constante aditiva) são calculados por meio de funções matriciais. Conforme visto em sala de aula, as EMV irrestritas de  $\pi$  são as proporções amostrais, que são obtidas dividindo cada elemento de dados p o r *n*. No cálculo do logaritmo da função verossimilhança devemos testar se algum valor gerado é igual a 0, pois neste caso tomamos *n* log(*n*) = 0 levando em conta que  $x \log(x) \rightarrow 0$  quando  $x \downarrow 0$ .

emvpi <- dados / n logLpi <- colSums(ifelse(dados > 0, dados \* log(emvpi), 0))

As contagens são denotadas por  $n_1$ ,  $n_2$ ,  $n_3$  e  $n_4$ , com total  $n = n_1 + n_2 + n_3 + n_4$ . O estimador de máxima verossimilhança de θ sob a hipótese (1) é calculado abaixo.

A função verossimilhança é dada por

$$
\begin{aligned} L(\theta) &\propto \theta^{2n_1}\{\theta(1-\theta)\}^{n_2}\{\theta(1-\theta)\}^{n_3}(1-\theta)^{n_4} \\ &= \theta^{2n_1}\{\theta(1-\theta)\}^{n_2+n_3}(1-\theta)^{n_4} \\ &= \theta^{2n_1+n_2+n_3}\left(1-\theta\right)^{n_2+n_3+2n_4}, \end{aligned}
$$

em que a constante de proporcionalidade na primeira linha não envolve  $\theta$  (escreva esta constante). Tomando logaritmo e omitindo uma constante aditiva obtemos

$$
\ell(\theta) = (2n_1 + n_2 + n_3) \log(\theta) + (n_2 + n_3 + 2n_4) \log(1 - \theta),
$$

cuja derivada em relação a  $\theta$  é

$$
\frac{\partial}{\partial \theta} \ell(\theta) = \frac{2n_1 + n_2 + n_3}{\theta} + \frac{n_2 + n_3 + 2n_4}{1 - \theta} \times (-1). \tag{2}
$$

Igualando a derivada em (2) a 0 obtemos sucessivamente

$$
\frac{2n_1 + n_2 + n_3}{\theta} = \frac{n_2 + n_3 + 2n_4}{1 - \theta},
$$
  
\n
$$
(2n_1 + n_2 + n_3)(1 - \theta) = (n_2 + n_3 + 2n_4)\theta,
$$
  
\n
$$
2n_1 + n_2 + n_3 - (2n_1 + n_2 + n_3)\theta = (n_2 + n_3 + 2n_4)\theta,
$$
  
\n
$$
2n_1 + n_2 + n_3 = (2n_1 + n_2 + n_3 + n_2 + n_3 + 2n_4)\theta \quad e
$$
  
\n
$$
\theta = \frac{2n_1 + n_2 + n_3}{2n}.
$$
  
\n(3)

A partir da expressão (2) calculamos

$$
\frac{\partial^2}{\partial \theta^2} \ell(\theta) = -\left\{ \frac{2n_1 + n_2 + n_3}{\theta^2} + \frac{n_2 + n_3 + 2n_4}{(1 - \theta)^2} \right\},\tag{4}
$$

que assume somente valores negativos, para  $\theta \in (0,1)$ . Portanto, a solução em (3) maximiza  $L(\theta)$ , de modo que  $\widehat{\theta} = (2n_1 + n_2 + n_3)/(2n)$ .

A distribuição assintótica do EMV de  $\theta$  é normal com média  $\theta_0$  e variância  $\theta_0 (1 - \theta_0) / (2n)$ calculada abaixo.

Levando em conta que as distribuições marginais dos componentes de um vetor com distribuição multinomial são binomiais, de acordo com a expressão  $(1)$  temos

$$
n_1 \sim \text{binomial}(n, \theta^2), \ n_2 \sim \text{binomial}(n, \theta(1-\theta)),
$$
  
\n
$$
n_3 \sim \text{binomial}(n, \theta(1-\theta)) \quad \text{e} \quad n_4 \sim \text{binomial}(n, (1-\theta)^2). \tag{5}
$$

2

Com os resultados em (5) e a expressão (4) calculamos a informação de Fisher de  $\theta$ , dada por

$$
-\mathbf{E}\left[\frac{\partial^2}{\partial\theta^2}\ell(\theta)\right] = \frac{2n\theta^2 + n\theta(1-\theta) + n\theta(1-\theta)}{\theta^2} + \frac{n\theta(1-\theta) + n\theta(1-\theta) + 2n(1-\theta)^2}{(1-\theta)^2} = 2n\left\{\frac{\theta^2 + \theta(1-\theta)}{\theta^2} + \frac{\theta(1-\theta) + (1-\theta)^2}{(1-\theta)^2}\right\} = 2n\left(\frac{1}{\theta} + \frac{1}{1-\theta}\right) = \frac{2n}{\theta(1-\theta)}.
$$

Portanto, para  $\theta = \theta_0$ , a variância assintótica é  $\theta_0(1 - \theta_0)/(2n)$ .

Com a expressão  $(2n_1 + n_2 + n_3) / (2n)$  aplicada às colunas de dados calculamos as EMV de  $\theta$ . Tendo estas estimativas podemos calcular as estimativas das probabilidades e o logaritmo da função verossimilhança logLpiteta sob a hipótese (1).

```
emvteta \leq apply(dados, 2, function(x) (2 \times x[1] + x[2] + x[3]) / (2 \times n)piteta <- rbind(emvteta^2, emvteta * (1 - emvteta), emvteta * (1 - emvteta),
                (1 - \text{emvteta})^2)logLpiteta <- colSums(dados * log(piteta))
```
Os gráficos da Figura 1 sugerem uma boa aproximação da distribuição assintótica do EMV de θ. A hipótese de normalidade poderia ser formalmente testada (Como? Efetue o teste).

```
hist(emvteta, main = "", freq = FALSE, xlab = expression(hat(theta)),
     ylab = "Densidade", cex.axis = 1.5, cex.lab = 1.5)
curve(dnorm(x, teta0, sqrt(0.5 * teta0 * (1- teta0) / n)), add = TRUE,
     col = "red")
box()
plot(ecdf(emvteta), main = "", xlab = expression(hat(theta)),
    ylab = "Função distribuição", pch = "*", cex.axis = 1.5, cex.lab = 1.5)
curve(pnorm(x, teta0, sqrt(0.5 * teta0 * (1- teta0) / n)), add = TRUE,
     col = "red"
```
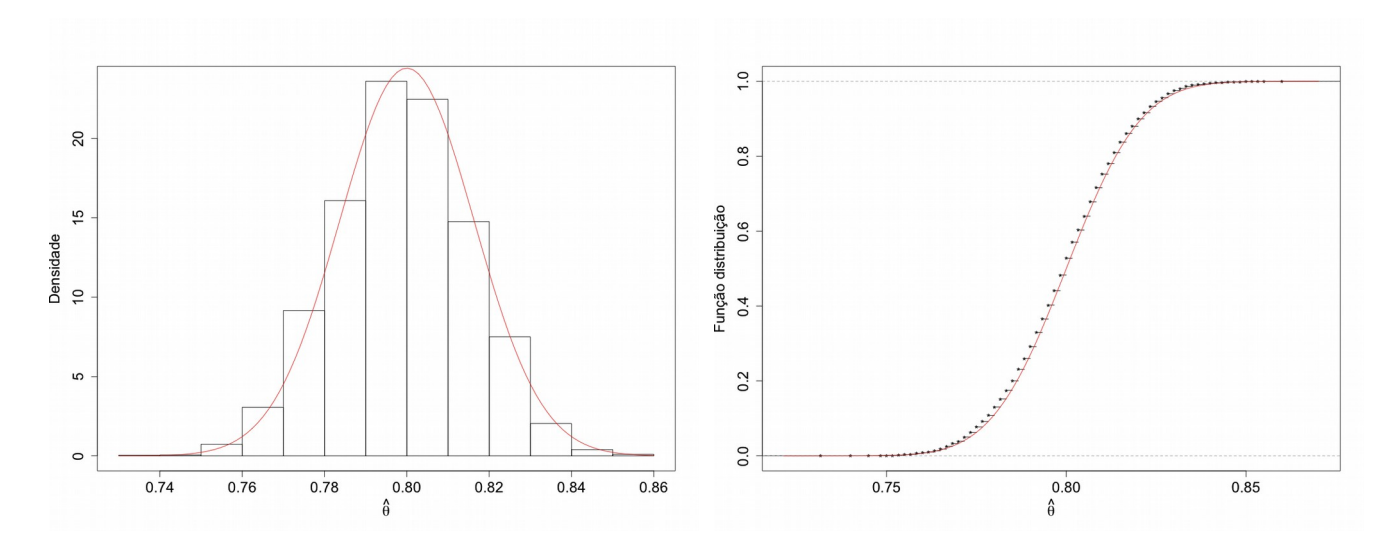

Figura 1. Esquerda: histograma e função densidade teórica. Direita: funções distribuição empírica e teórica.

Os resultados do teste com a estatística  $G^2$  são apresentados em seguida.

```
G2 \le -2 \times (logLpitted - logLpi)cat("\nResultados\n nível de significância =", alfa, "\n valor crítico =", x2crit)
cat("\n teta =", teta0, "\n pi sob H0 =", c(pi1, pi2, pi2, pi4))
cat("\n n =", n, "\n no. de repetições =", M)
cat("\n estatística G2:")
cat("\n proporção de rejeição de H0 =", mean(G2 >= x2crit), "\n")
Resultados
 nível de significância = 0.05
 valor crítico = 5.991465
teta = 0.8 pi sob H0 = 0.36 0.24 0.24 0.16
n = 200 no. de repetições = 5000
 estatística G2:
 proporção de rejeição de H0 = 0.0494
```
 Em seguida calculamos as frequências esperadas estimadas sob a hipótese (1) e realizamos o teste com a estatística *X* 2 .

```
esp <- n * piteta
X2 \leftarrow \text{colSums} (\text{(dados} - \text{esp})^2 / \text{esp})cat("\n estatística X2 de Pearson:")
cat("\n proporção de rejeição de H0 =", mean(X2 >= x2crit), "\n")
estatística X2 de Pearson: 
proporção de rejeição de H0 = 0.0504
```
Para este cenário (escolhas de α, θ, *n* e *nrep*) as proporções de rejeição da hipótese (1) com *G* 2 e  $X^2$  são próximas entre si e também são próximas do valor nominal (α = 5%), indicando uma boa aproximação da distribuição assintótica das duas estatísticas de teste. Os gráficos de quantis abaixo reforçam estas afirmações.

```
qq(rep(c("loglam", "Q"), each = nrep) ~ c(loglam, Q), xlab = "Q",
   ylab = expression(paste("-2 log", Lambda)), pch = 20,
   scales = list(cex = 1.5)
```
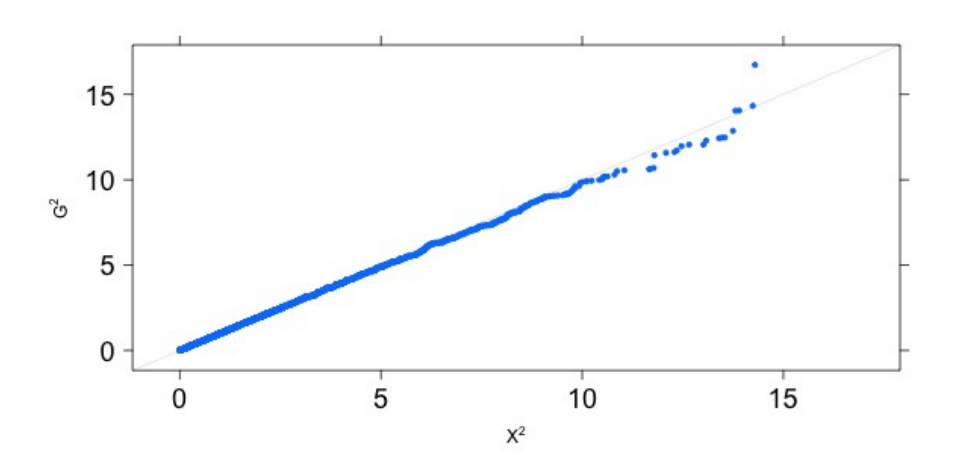

Figura 2. Gráfico de dispersão de  $X^2$  e  $G^2$ .

```
qqmath(G2, distribution = function(p) qchisq(p, df = 2), pch = 20,
       ylab = expression(G^2),
       xlab = expression(paste("Quantis ", chi[2]^2)),
       panel = function(x, \ldots) {
           panel.qqmathline(x, ...)
           panel.qqmath(x, ...)
       }, scales = list(cex = 1.5))
```
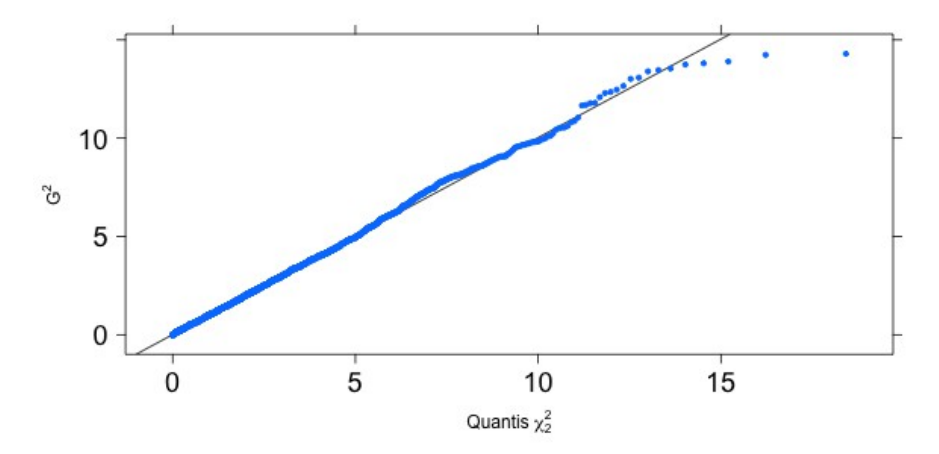

Figura 3. Gráficos de quantis de *G* 2 .

```
qqmath(X2, distribution = function(p) qchisq(p, df = 2), pch = 20,
      ylab = expression(X^2), xlab = expression(paste("Quantis ", chi[2]^2)),
      panel = function(x, ...) panel.qqmathline(x, ...)
           panel.qqmath(x, ...)
       }, scales = list(cex = 1.5))
```
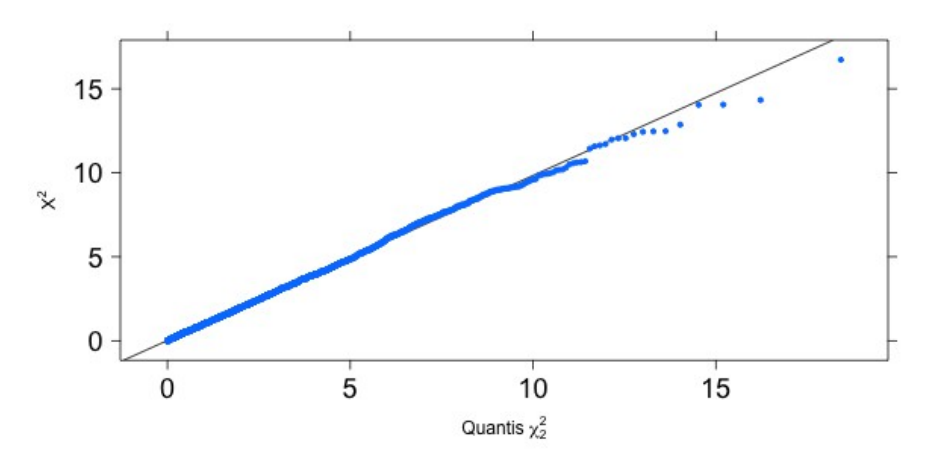

Figura 4. Gráficos de quantis de *X* 2 .

Nota 1. Refaça as simulações com  $\alpha$  = 0,01 e 0,10.

## **2. Exemplo**

Em uma amostra de  $n = 215$  observações as frequências observadas (contagens) são  $n_1 = 19$ ,  $n_2$  $= 62$ ,  $n_3 = 90$  e  $n_4 = 44$ .

dados  $\leq$  c(19, 62, 90, 44) n <- sum(dados)

A EMV de θ é apresentada abaixo.

```
emvteta = (2 * dados[1] + dados[2] + dados[3]) / (2 * n)cat("\n dados:", dados)
cat("\n n =", n, "\n emv teta =", emvteta)
dados: 19 62 90 44 
n = 215 emv teta = 0.4418605
```
O gráfico da função log-verossimilhança é mostrado na Figura 5.

```
logver <- function(theta) {
  n123 * log(theta) + n234 * log(1 - theta)}
n123 \le -2 * dados[1] + dados[2] + dados[3]n234 \le -2 * dados[4] + dados[2] + dados[3]maxlogver <- logver(emvteta)
par(max = c(1.2, 1.3, 0.1, 0.1))curve(logver, 0, 1, cex.lab = 1.5, cex.axis = 1.5, xlab =
     expression(theta), ylab = expression(paste("log L(", theta, ")")))
points(emvteta, maxlogver, pch = 20, col = "red")
abline(h = maxlogver, lty = 2, col = "red")
abline(v =emvteta, lty = 2, col = "red")
```
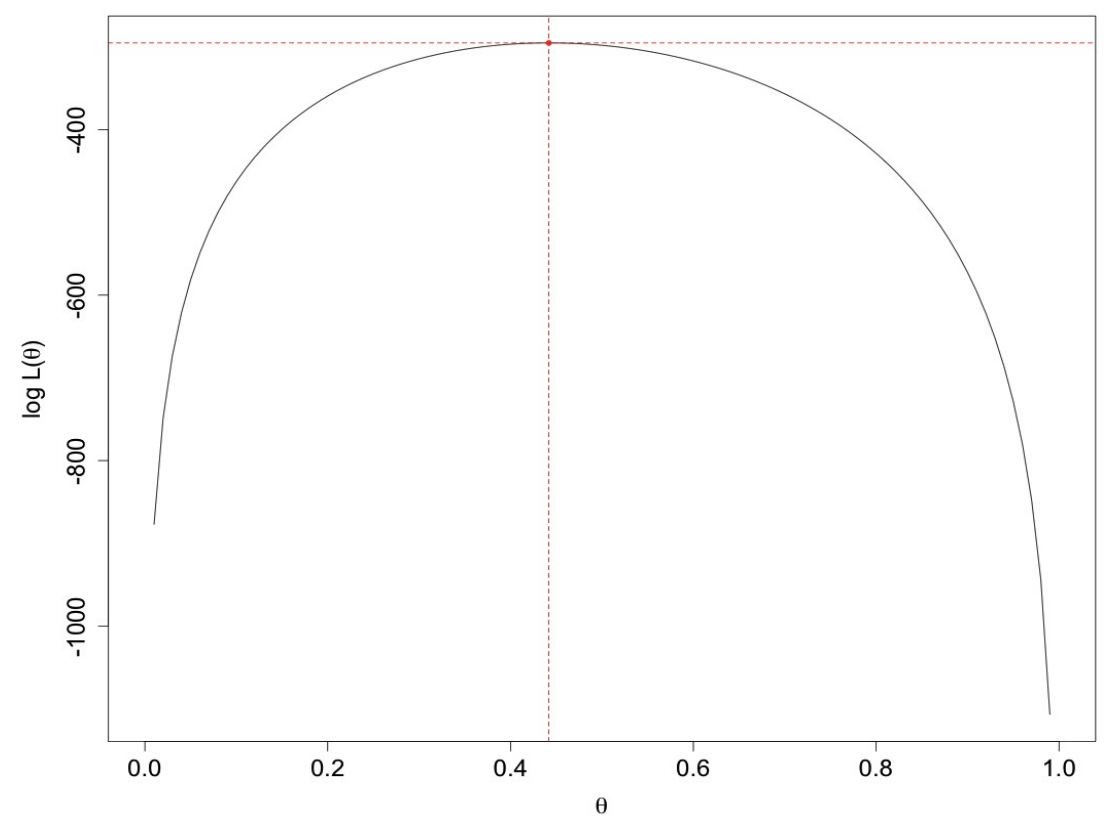

Figura 5. Função log-verossimilhança de θ.

Por último realizamos o teste da hipótese na expressão (1).

```
emvpi <- dados / n
logLpi \leq sum(ifelse(dados > 0, dados * log(emvpi), 0))
piteta <- c(emvteta^2, emvteta * (1 - emvteta), emvteta * (1 - emvteta),
             (1 - \text{emvteta})^2logLpiteta <- sum(dados * log(piteta))
G2 = -2 * (logLpiteta - logLpi)esp <- n * piteta
X2 \le - \text{sum} \left( \frac{1}{\text{dados}} - \text{esp} \right)^2 / \text{esp}cat("\n Frequências observadas:", dados, 
     "\n Frequências esperadas estimadas:", round(esp))
    Frequências observadas: 19 62 90 44 
    Frequências esperadas estimadas: 42 53 53 67
cat("\n G2 =", G2, "(p =", pchisq(G2, 2, lower.tail = FALSE), ")")
cat("\n X2 =", X2, "(p =", pchisq(X2, 2, lower.tail = FALSE), ")")
   G2 = 47.53287 (p = 4.768353e-11)
   X2 = 47.7652 (p = 4.24539e-11)
```
Neste exemplo os valores de  $G^2$  e  $X^2$  são próximos. Ambas as estatísticas de teste indicam diferenças significativas em relação à hipótese formulada na expressão (1) (*p* < 0,0001).

O cálculo em si da estatística  $\chi^2$  de Pearson pode ser realizado com a função <code>chisq.testem</code> R utilizando o EMV do vetor de probabilidades sob a hipótese em (1) (piteta). Observe que o valor*p* refere-se ao teste em que a hipótese é simples com  $4 - 1 = 3$  graus de liberdade ( $df = 3$ ).

```
(chisq.test(dados, p = piteta))
Chi-squared test for given probabilities
data: dados
X-squared = 47.7652, df = 3, p-value = 2.389e-10
```